# **Building Fast(er) Web Sites**

**Ivan Pepelnjak (ip@ipSpace.net)**

**ipSpace.net AG**

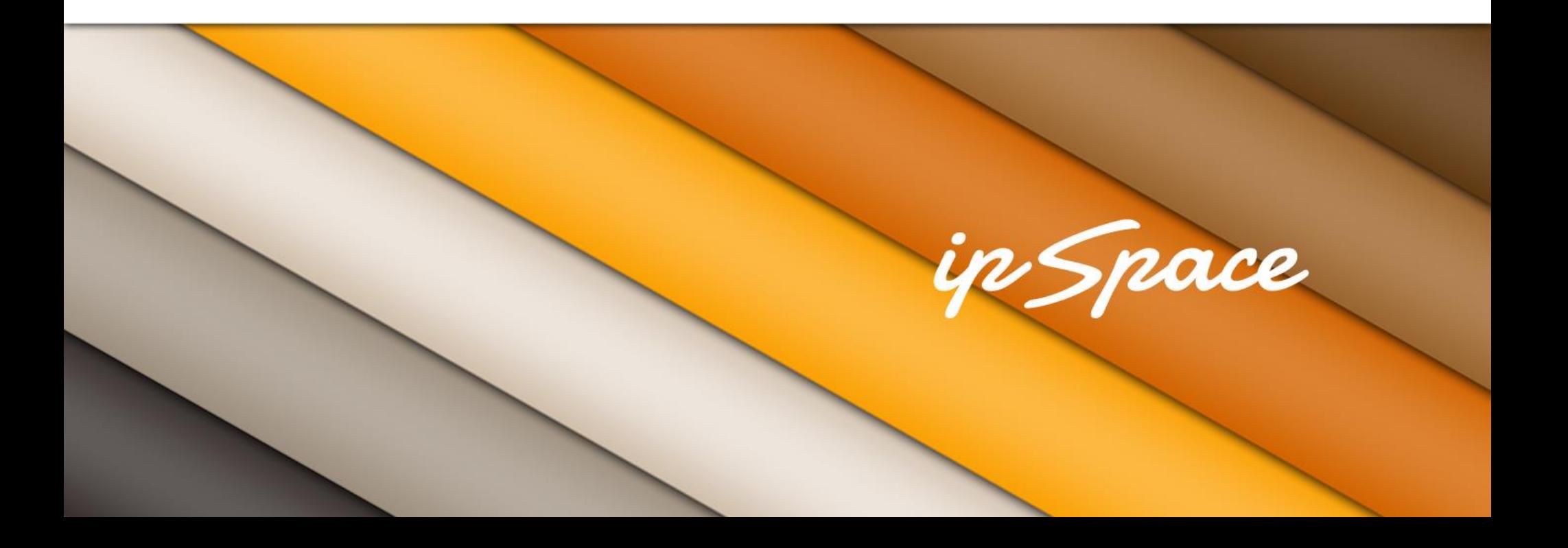

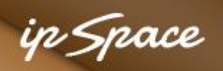

### **The Big Picture**

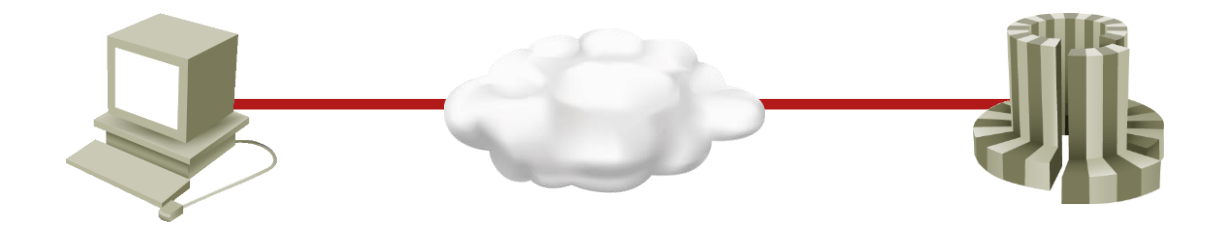

We have to optimize all elements in the system

- Understand how all elements work
- Identify the major roadblocks
- Remove the biggest choke point
- Repeat ...

## **Why Do We Care?**

We are impatient and forgetful:

< 0.1sec Instantaneous response (Nielsen, 1993)

- 1 sec User's flow of thoughts is interrupted
- 2 sec Interference with short-term memory
- 10 sec User is no longer focused on dialog

Some other numbers:

- Users abandon non-working web page in 3-4 seconds
- Half a second delay caused 20% drop in traffic (Google, 2006)
- Ultimate goal: 100 msec load time

Sources:

http://csi.ufs.ac.za/resres/files/Nah.pdf

http://www.strangeloopnetworks.com/web-performance-optimization-hub/topics/psychology-and-human-factors/

http://www.webperformancetoday.com/category/human-factors/

http://www.websiteoptimization.com/speed/tweak/psychology-web-performance/

#### ip Space

### **Behind the Scenes – Tens of HTTP Requests**

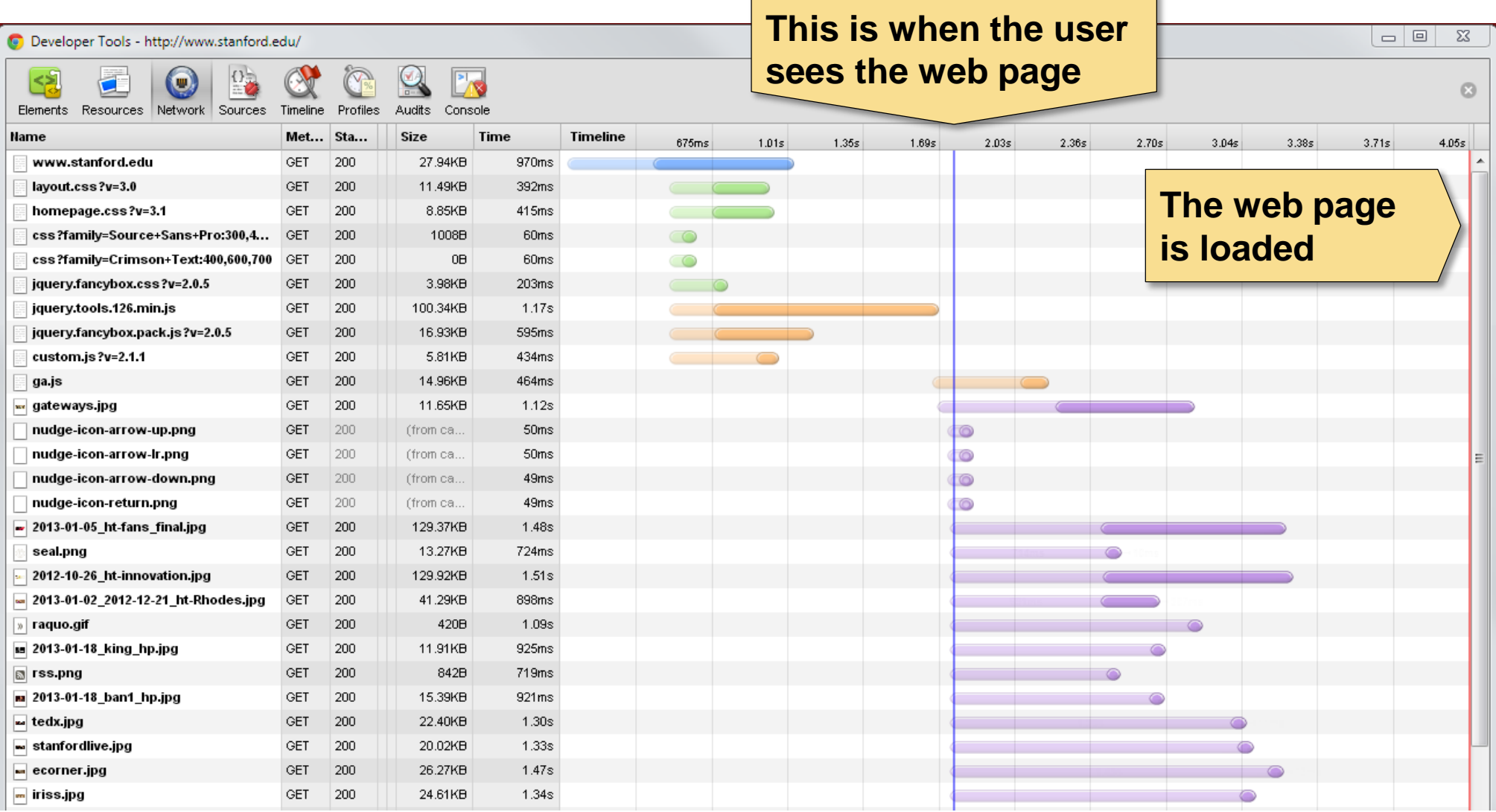

### **What's going on?**

### in *S*nace

### **The Problem – Details**

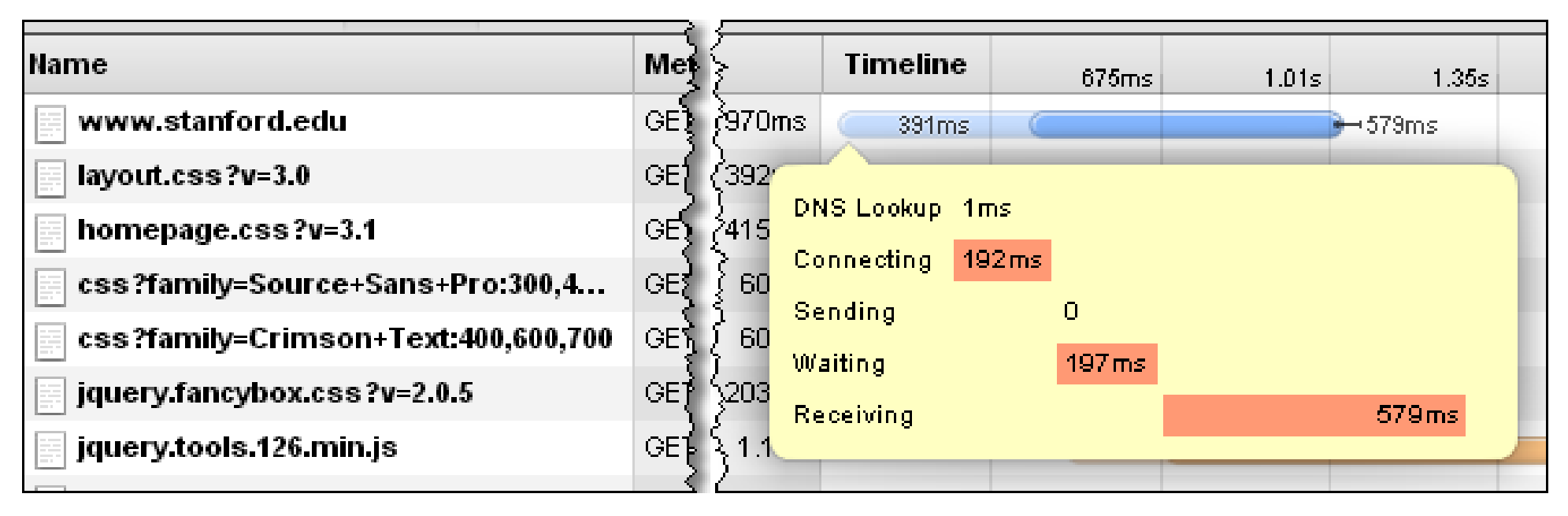

- Most web pages have tens (or more) elements
- HTTP request sent for each element
- Some elements might block other elements (CSS, SCRIPT)

Major choke points:

- Slow web servers
- Transmission delays
- Overloaded web browsers (mobile)

#### **Usually we have to optimize every choke point**

#### 'n Space

### **Focal Points**

#### **Markup & Content**

- Make fewer HTTP requests
- Optimize CSS and scripts
- Simplify CSS selectors
- Use sprites
- Use ETags properly
- Minimize cookies
- Split initial payload

#### **Browser**

- Use progressive enhancement
- Load scripts without blocking
- Use AJAX and deferred scripts

#### **Network**

- Use caching and compression
- Flushing and chunking
- Use Content Delivery Network
- Reduce DNS lookups
- Avoid redirects
- Domain sharding

#### **Server**

- Load balancing
- Back-end server scripts
- Message queues
- Optimized databases

# **Questions?**

W

# **Send them to ip@ipSpace.net or @ioshints**

Luggues

 $20$  instance. Net  $\mathcal{P}$  is a communication  $\mathcal{P}$ 

Barrio